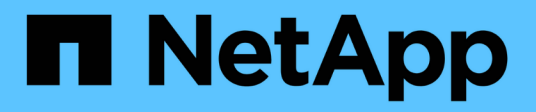

### **IBM** Cloud Insights NetApp April 16, 2024

This PDF was generated from https://docs.netapp.com/it-it/cloudinsights/task\_dc\_ibm\_cleversafe.html on April 16, 2024. Always check docs.netapp.com for the latest.

# **Sommario**

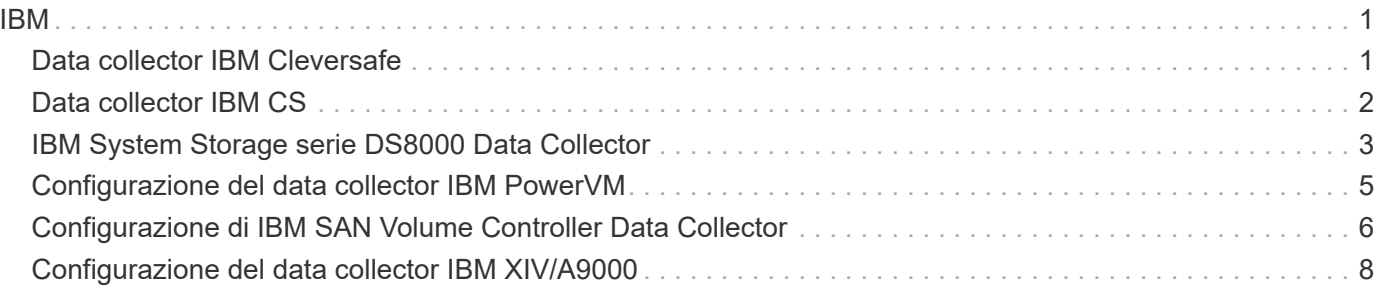

## <span id="page-2-1"></span><span id="page-2-0"></span>**Data collector IBM Cleversafe**

Cloud Insights utilizza questo data collector per rilevare i dati relativi all'inventario e alle performance dei sistemi storage IBM Cleversafe.

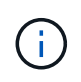

IBM Cleversafe viene misurato a un tasso diverso da TB raw a unità gestite. Ogni 40 TB di capacità IBM Cleversafe non formattata viene addebitato come 1 ["Unità gestita \(MU\)".](https://docs.netapp.com/it-it/cloudinsights/concept_subscribing_to_cloud_insights.html#pricing)

### **Terminologia**

Cloud Insights acquisisce le seguenti informazioni di inventario dal data collector IBM Cleversafe. Per ogni tipo di risorsa acquisita da Cloud Insights, viene mostrata la terminologia più comune utilizzata per questa risorsa. Durante la visualizzazione o la risoluzione dei problemi di questo data collector, tenere presente la seguente terminologia:

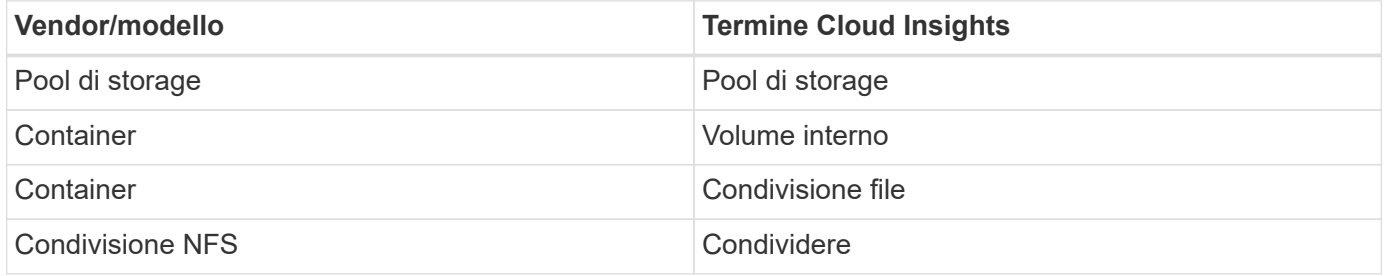

Nota: Si tratta solo di mappature terminologiche comuni e potrebbero non rappresentare tutti i casi per questo data collector.

### **Requisiti**

- L'indirizzo IP dei servizi dati esterni per il cluster
- Nome utente e password dell'amministratore
- Porta 9440

#### **Configurazione**

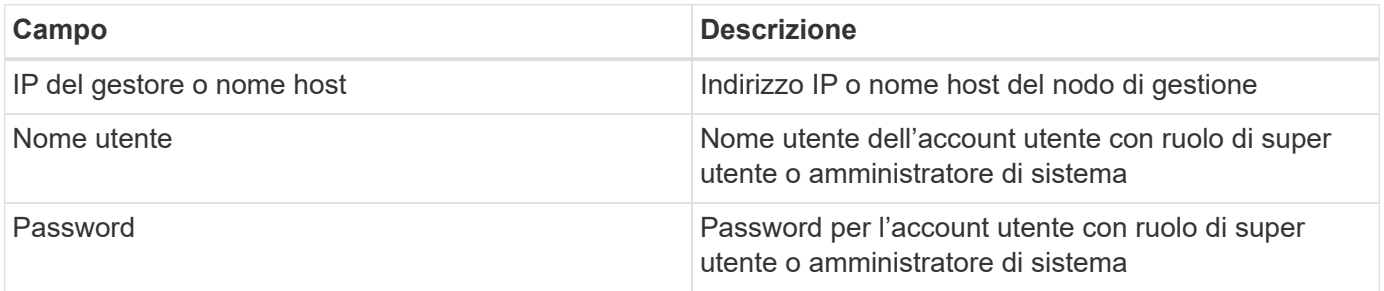

#### **Configurazione avanzata**

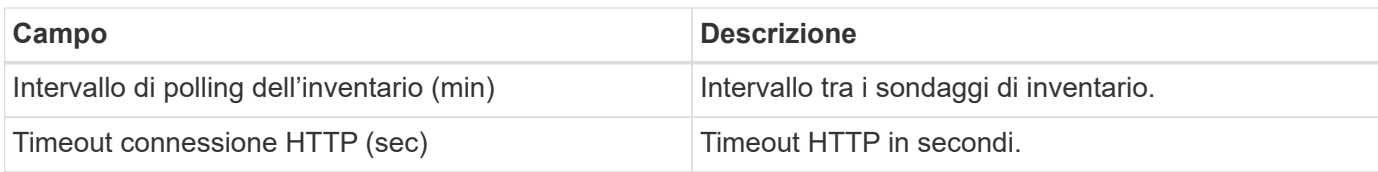

#### **Risoluzione dei problemi**

Per ulteriori informazioni su questo Data Collector, consultare il ["Supporto"](https://docs.netapp.com/it-it/cloudinsights/concept_requesting_support.html) o in ["Matrice di supporto Data](https://docs.netapp.com/it-it/cloudinsights/reference_data_collector_support_matrix.html) [Collector"](https://docs.netapp.com/it-it/cloudinsights/reference_data_collector_support_matrix.html).

## <span id="page-3-0"></span>**Data collector IBM CS**

Cloud Insights utilizza questo data collector per rilevare i dati relativi all'inventario e alle performance dei sistemi storage IBM CS.

#### **Terminologia**

Cloud Insights acquisisce le seguenti informazioni di inventario dal data collector IBM CS. Per ogni tipo di risorsa acquisita da Cloud Insights, viene mostrata la terminologia più comune utilizzata per questa risorsa. Durante la visualizzazione o la risoluzione dei problemi di questo data collector, tenere presente la seguente terminologia:

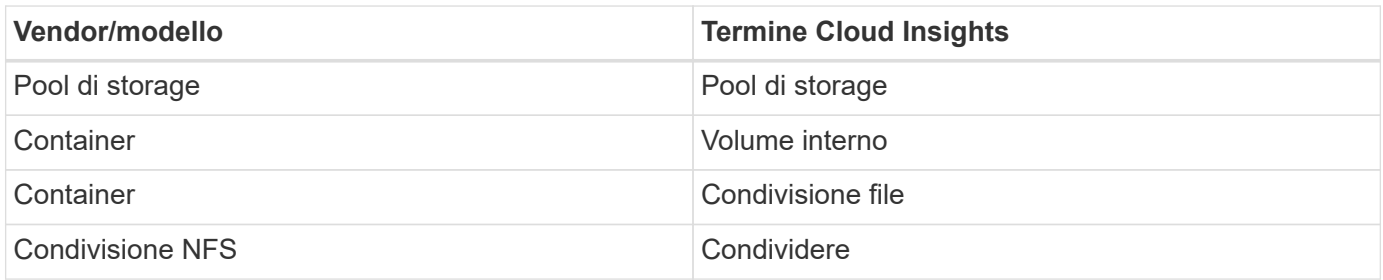

Nota: Si tratta solo di mappature terminologiche comuni e potrebbero non rappresentare tutti i casi per questo data collector.

#### **Requisiti**

- L'indirizzo IP dei servizi dati esterni per il cluster
- Nome utente e password dell'amministratore
- Porta 9440

#### **Configurazione**

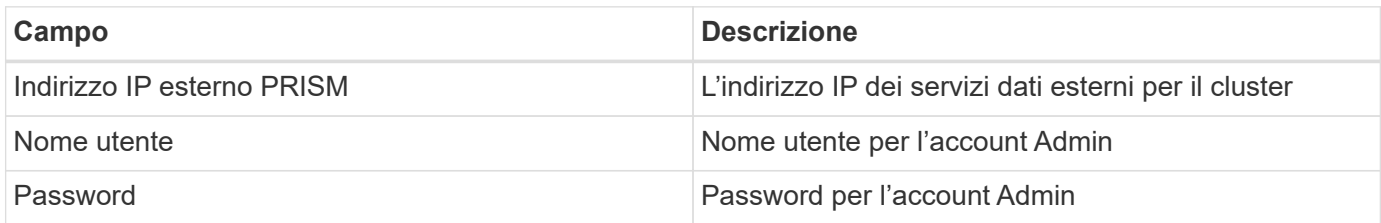

#### **Configurazione avanzata**

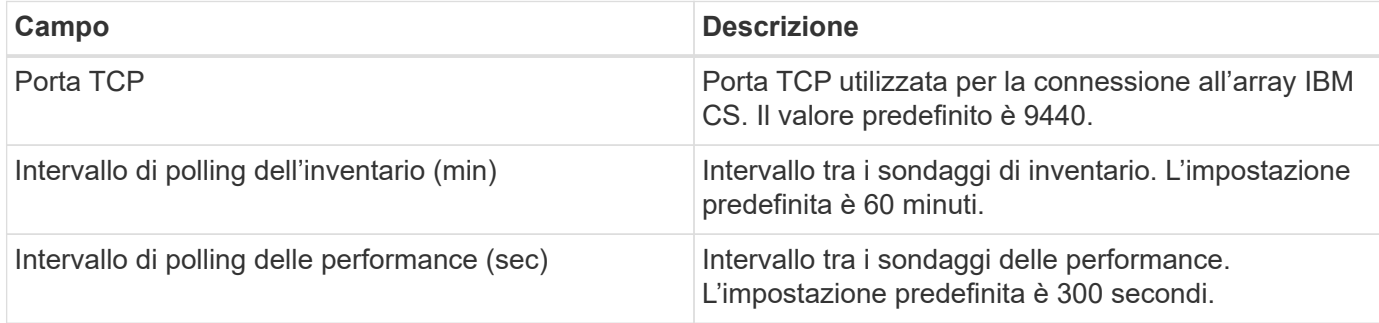

#### **Risoluzione dei problemi**

Per ulteriori informazioni su questo Data Collector, consultare il ["Supporto"](https://docs.netapp.com/it-it/cloudinsights/concept_requesting_support.html) o in ["Matrice di supporto Data](https://docs.netapp.com/it-it/cloudinsights/reference_data_collector_support_matrix.html) [Collector"](https://docs.netapp.com/it-it/cloudinsights/reference_data_collector_support_matrix.html).

## <span id="page-4-0"></span>**IBM System Storage serie DS8000 Data Collector**

Il data collector IBM DS (CLI) supporta l'acquisizione di dati relativi a inventario e performance per i dispositivi DS6xxx e DS8xxx.

I dispositivi DS3xxx, DS4xxx e DS5xxx sono supportati da ["Data collector NetApp e-Series"](https://docs.netapp.com/it-it/cloudinsights/task_dc_na_eseries.html). Fare riferimento alla matrice di supporto Cloud Insights per i modelli e le versioni del firmware supportati.

#### **Terminologia**

Cloud Insights acquisisce le seguenti informazioni di inventario dal data collector IBM DS. Per ogni tipo di risorsa acquisita da Cloud Insights, viene mostrata la terminologia più comune utilizzata per questa risorsa. Durante la visualizzazione o la risoluzione dei problemi di questo data collector, tenere presente la seguente terminologia:

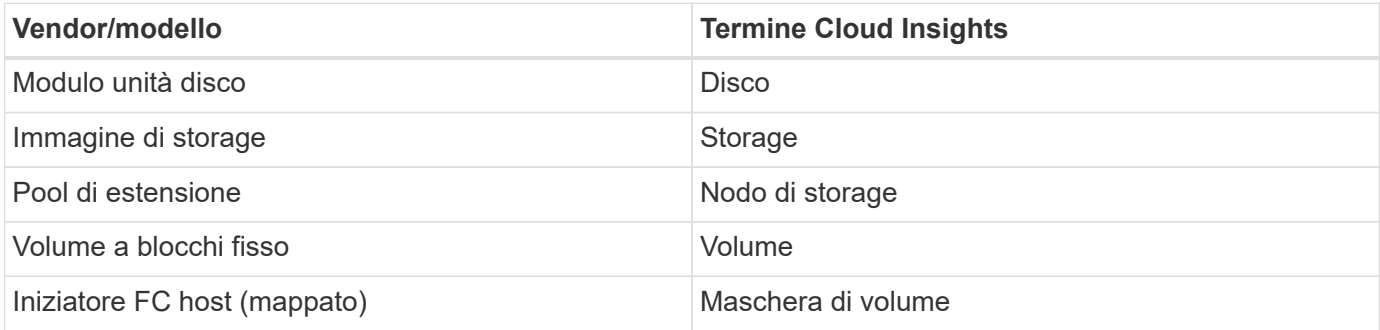

Nota: Si tratta solo di mappature terminologiche comuni e potrebbero non rappresentare tutti i casi per questo data collecor.

#### **Requisiti**

Per configurare questo data collector sono necessari i seguenti elementi:

- Indirizzo IP di ciascun array DS
- Nome utente e password di sola lettura su ciascun array DS
- Software di terze parti installato su Cloud Insights AU: IBM *dscli*
- Convalida dell'accesso: Eseguire i comandi *dscli* utilizzando il nome utente e la password
- Requisiti delle porte: 80, 443 e 1750

#### **Configurazione**

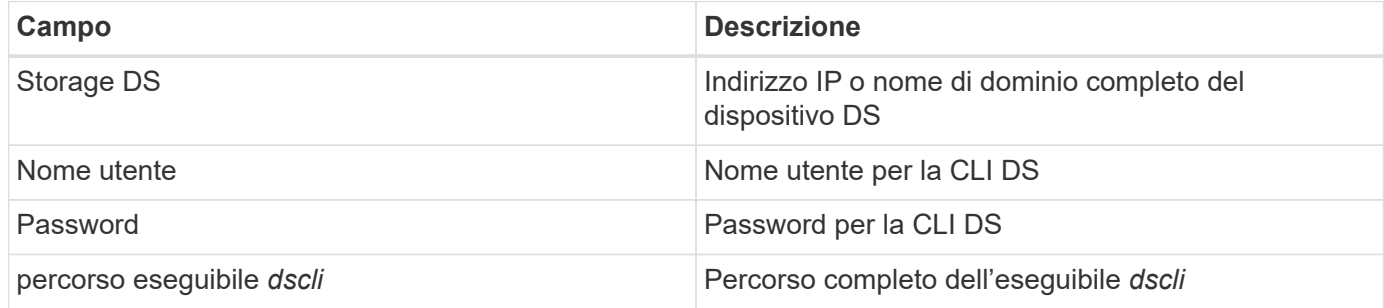

#### **Configurazione avanzata**

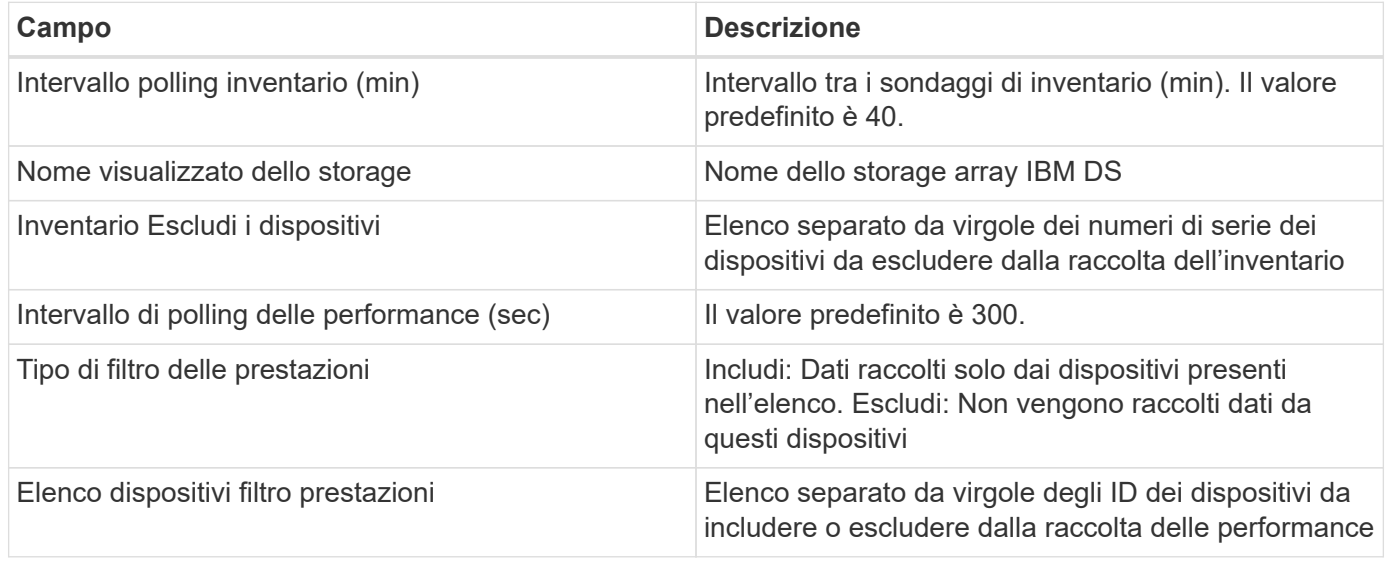

#### **Risoluzione dei problemi**

Alcune operazioni da eseguire in caso di problemi con questo data collector:

#### **Inventario**

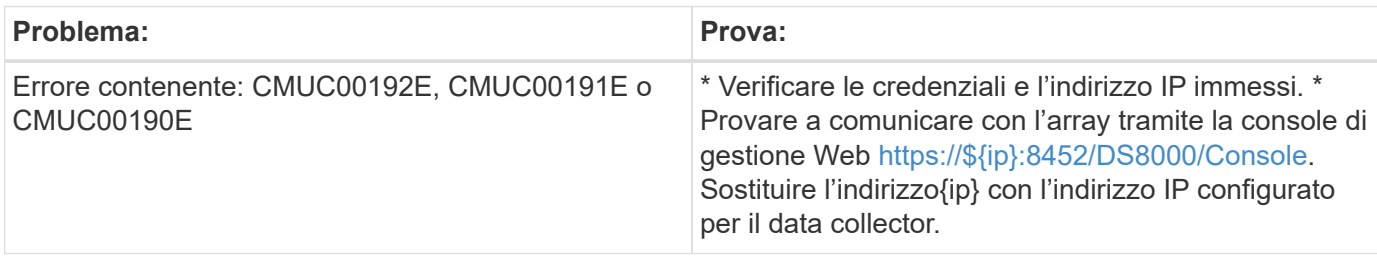

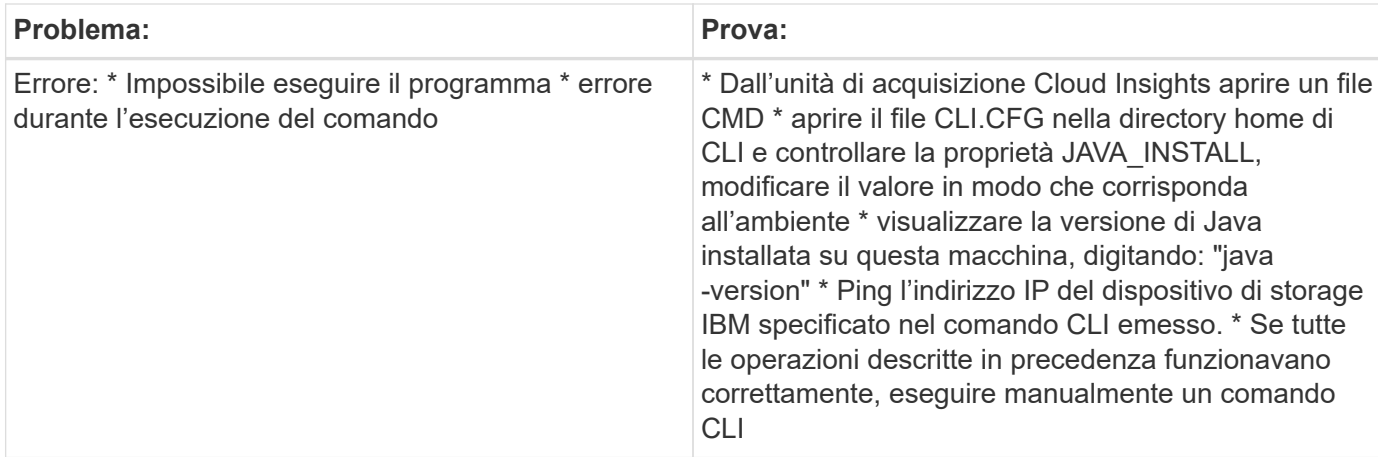

Per ulteriori informazioni, consultare ["Supporto"](https://docs.netapp.com/it-it/cloudinsights/concept_requesting_support.html) o in ["Matrice di supporto Data Collector"](https://docs.netapp.com/it-it/cloudinsights/reference_data_collector_support_matrix.html).

## <span id="page-6-0"></span>**Configurazione del data collector IBM PowerVM**

Il data collector IBM PowerVM (SSH) viene utilizzato per raccogliere informazioni sulle partizioni virtuali in esecuzione sulle istanze hardware IBM POWER gestite da una console di gestione hardware (HMC).

#### **Terminologia**

Cloud Insights acquisisce le informazioni di inventario dalle partizioni virtuali in esecuzione sulle istanze dell'hardware IBM POWER. Per ogni tipo di risorsa acquisita, viene visualizzata la terminologia più comune utilizzata per la risorsa. Durante la visualizzazione o la risoluzione dei problemi di questo data collector, tenere presente la seguente terminologia:

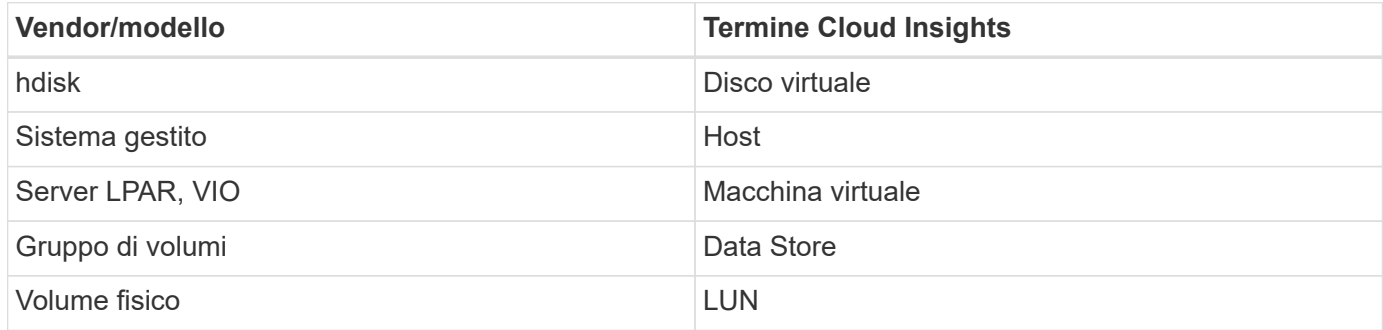

Nota: Si tratta solo di mappature terminologiche comuni e potrebbero non rappresentare tutti i casi per questo data collector.

#### **Requisiti**

Per configurare e utilizzare questo data collector devono essere soddisfatti i seguenti requisiti:

- Indirizzo IP della console di gestione hardware (HMC)
- Nome utente e password che consentono di accedere a hardware Management Console (HMC) tramite SSH
- Requisito di porta SSH-22

• Visualizzare l'autorizzazione su tutti i sistemi di gestione e i domini di protezione delle partizioni logiche

L'utente deve anche disporre dell'autorizzazione View per le configurazioni HMC e della capacità di raccogliere le informazioni VPD per il raggruppamento di sicurezza della console HMC. L'utente deve anche essere autorizzato all'accesso a Virtual io Server Command nel gruppo di protezione partizione logica. È consigliabile iniziare da un ruolo di operatore e rimuovere tutti i ruoli. Gli utenti di sola lettura su HMC non dispongono dei privilegi necessari per eseguire i comandi proxy sugli host AIX.

• La Best practice di IBM consiste nel fare in modo che i dispositivi siano monitorati da due o più HMCS. Tenere presente che questo potrebbe causare la segnalazione di dispositivi duplicati da parte di OnCommand Insight, pertanto si consiglia vivamente di aggiungere dispositivi ridondanti all'elenco "Escludi dispositivi" nella configurazione avanzata per questo data collector.

### **Configurazione**

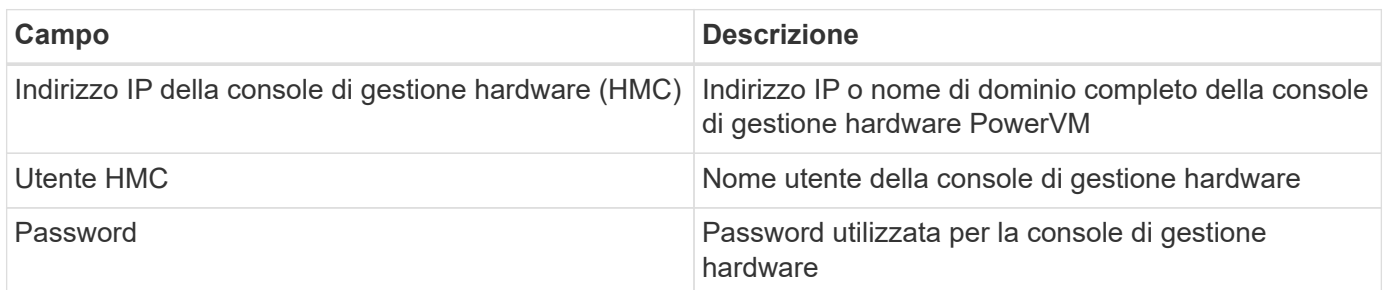

#### **Configurazione avanzata**

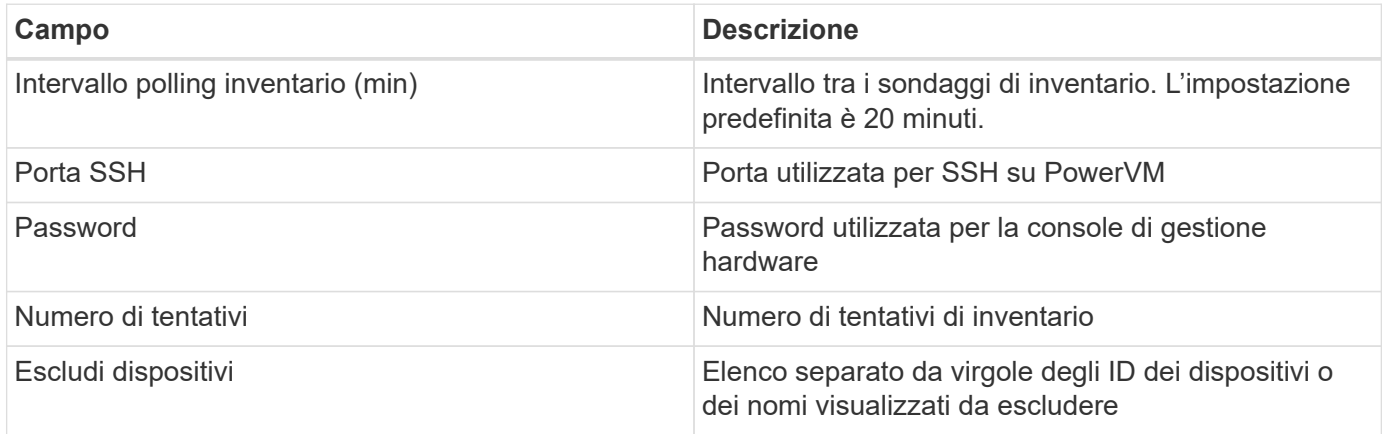

#### **Risoluzione dei problemi**

Per ulteriori informazioni su questo Data Collector, consultare il ["Supporto"](https://docs.netapp.com/it-it/cloudinsights/concept_requesting_support.html) o in ["Matrice di supporto Data](https://docs.netapp.com/it-it/cloudinsights/reference_data_collector_support_matrix.html) [Collector"](https://docs.netapp.com/it-it/cloudinsights/reference_data_collector_support_matrix.html).

## <span id="page-7-0"></span>**Configurazione di IBM SAN Volume Controller Data Collector**

Il data collector IBM SAN Volume Controller (SVC) raccoglie i dati di inventario e performance utilizzando SSH, supportando una varietà di dispositivi che eseguono il sistema operativo SVC.

L'elenco dei dispositivi supportati include modelli come SVC, v7000, v5000 e v3700. Fare riferimento alla matrice di supporto Cloud Insights per i modelli e le versioni firmware supportati.

### **Terminologia**

Cloud Insights acquisisce le seguenti informazioni di inventario dal data collector IBM SVC. Per ogni tipo di risorsa acquisita da Cloud Insights, viene mostrata la terminologia più comune utilizzata per questa risorsa. Durante la visualizzazione o la risoluzione dei problemi di questo data collector, tenere presente la seguente terminologia:

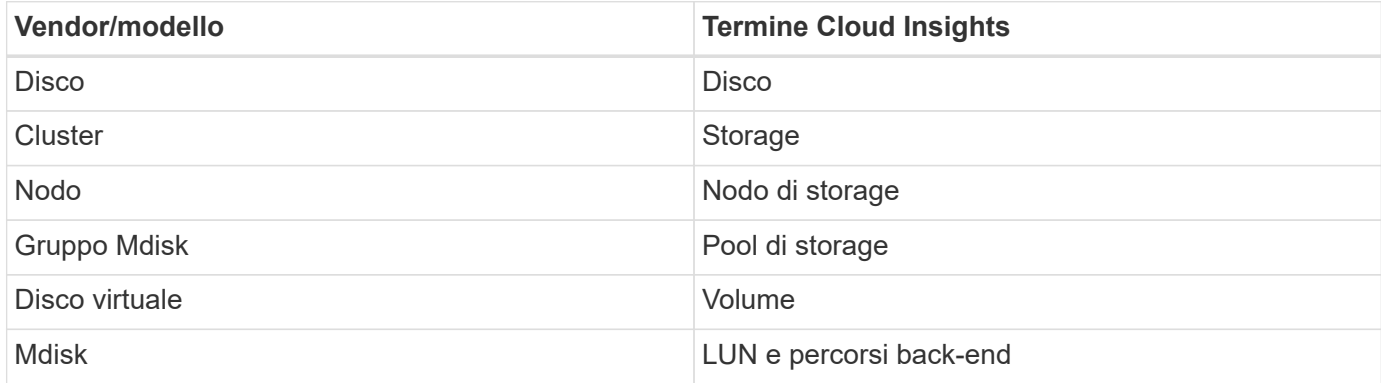

Nota: Si tratta solo di mappature terminologiche comuni e potrebbero non rappresentare tutti i casi per questo data collector.

#### **Requisiti di inventario**

- Indirizzo IP di ciascun cluster SVC
- Porta 22 disponibile
- Nome utente e password di sola lettura

#### **Requisiti relativi alle performance**

- SVC Console, obbligatoria per qualsiasi cluster SVC e richiesta per il pacchetto di base Discovery SVC.
- Le credenziali richiedono un livello di accesso amministrativo solo per copiare i file delle prestazioni dai nodi del cluster al nodo di configurazione.
- Abilitare la raccolta dati connettendosi al cluster SVC tramite SSH ed eseguendo: *Svctask startstats -interval 1*

Nota: In alternativa, abilitare la raccolta dati utilizzando l'interfaccia utente di gestione SVC.

#### **Configurazione**

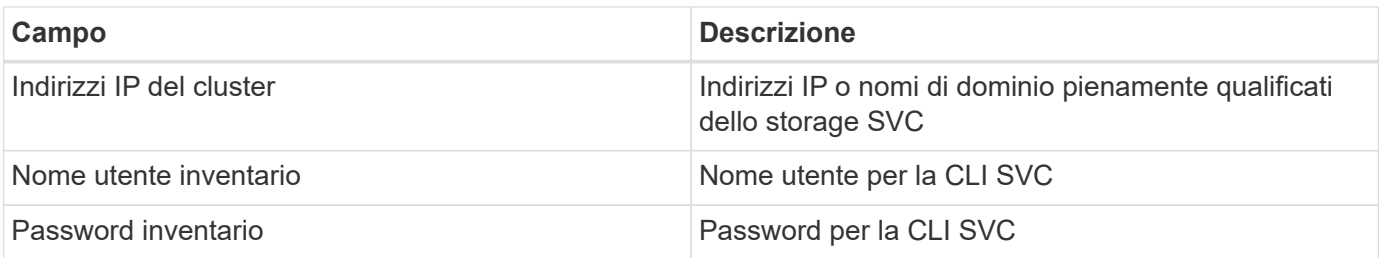

#### **Configurazione avanzata**

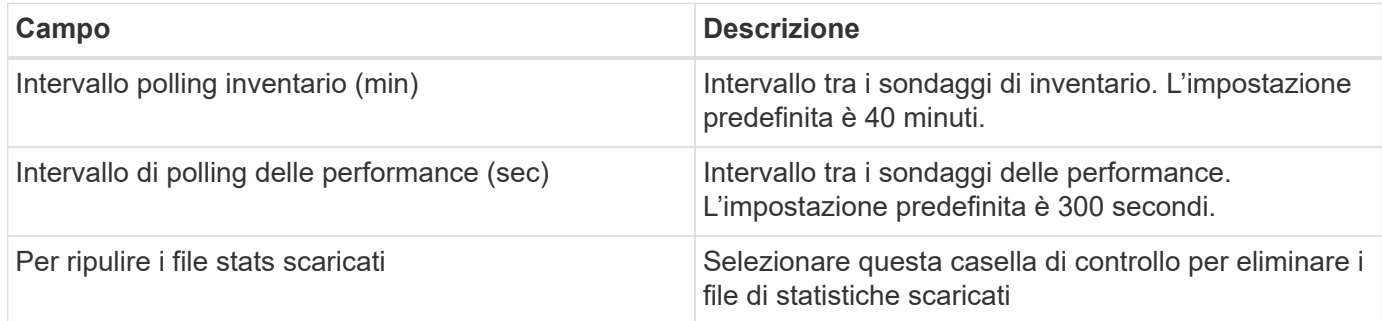

#### **Risoluzione dei problemi**

Alcune operazioni da eseguire in caso di problemi con questo data collector:

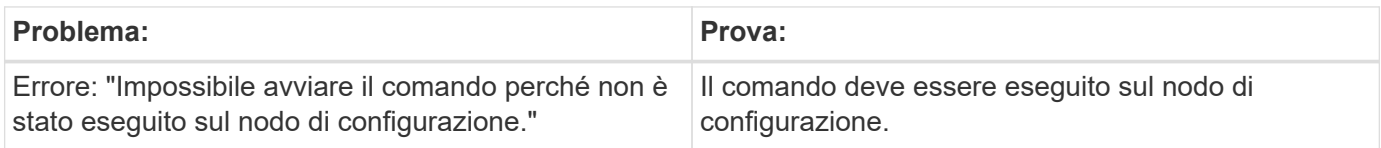

Alcune operazioni da eseguire in caso di problemi con questo data collector:

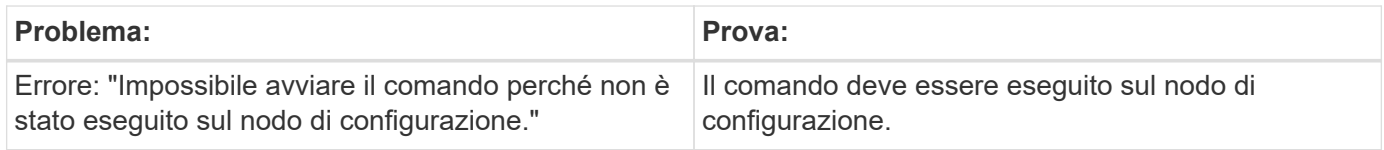

Per ulteriori informazioni su questo Data Collector, consultare il ["Supporto"](https://docs.netapp.com/it-it/cloudinsights/concept_requesting_support.html) o in ["Matrice di supporto Data](https://docs.netapp.com/it-it/cloudinsights/reference_data_collector_support_matrix.html) [Collector"](https://docs.netapp.com/it-it/cloudinsights/reference_data_collector_support_matrix.html).

## <span id="page-9-0"></span>**Configurazione del data collector IBM XIV/A9000**

Il data collector IBM XIV e A9000 (CLI) utilizza l'interfaccia della riga di comando XIV per raccogliere i dati di inventario, mentre la raccolta delle performance viene eseguita effettuando chiamate SMI-S all'array XIV/A9000, che esegue un provider SMI-S sulla porta 7778.

### **Terminologia**

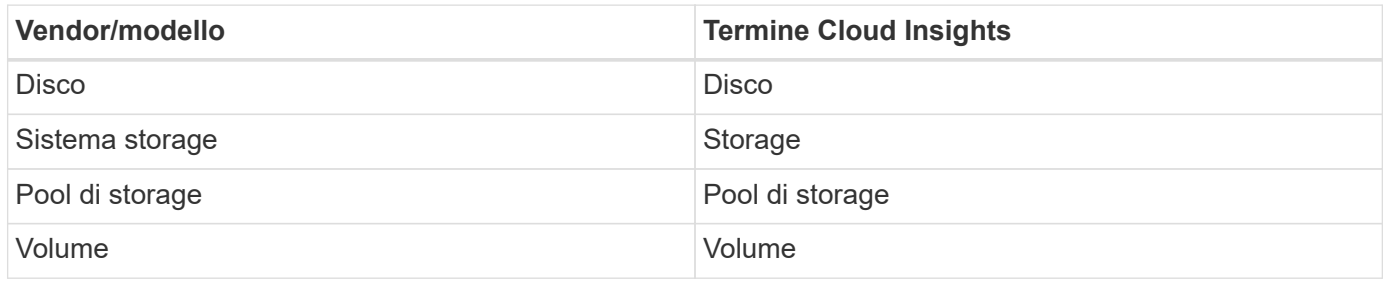

### **Requisiti**

Per configurare e utilizzare questo data collector devono essere soddisfatti i seguenti requisiti:

- Requisiti della porta: Porta TCP 7778
- Nome utente e password di sola lettura
- XIV CLI deve essere installato sull'AU

#### **Requisiti relativi alle performance**

Di seguito sono riportati i requisiti per la raccolta delle performance:

- Agente SMI-S 1.4 o superiore
- CIMService compatibile con SMI-S in esecuzione su array. La maggior parte degli array XIV dispone di un CIMServer installato per impostazione predefinita.
- È necessario fornire l'accesso utente per CIMServer. L'accesso deve avere accesso completo in lettura alla configurazione e alle proprietà dell'array.
- Spazio dei nomi SMI-S. Il valore predefinito è root/ibm. È configurabile in CIMServer.
- Requisiti delle porte: 5988 per HTTP, 5989 per HTTPS.
- Fare riferimento al seguente link per informazioni su come creare un account per la raccolta di performance SMI-S: [http://publib.boulder.ibm.com/infocenter/tivihelp/v4r1/index.jsp?](http://publib.boulder.ibm.com/infocenter/tivihelp/v4r1/index.jsp?topic=%2Fcom.ibm.tpc_V41.doc%2Ffqz0_t_adding_cim_agent.html) [topic=%2Fcom.ibm.tpc\\_V41.doc%2Ffqz0\\_t\\_adding\\_cim\\_agent.html](http://publib.boulder.ibm.com/infocenter/tivihelp/v4r1/index.jsp?topic=%2Fcom.ibm.tpc_V41.doc%2Ffqz0_t_adding_cim_agent.html)

#### **Configurazione**

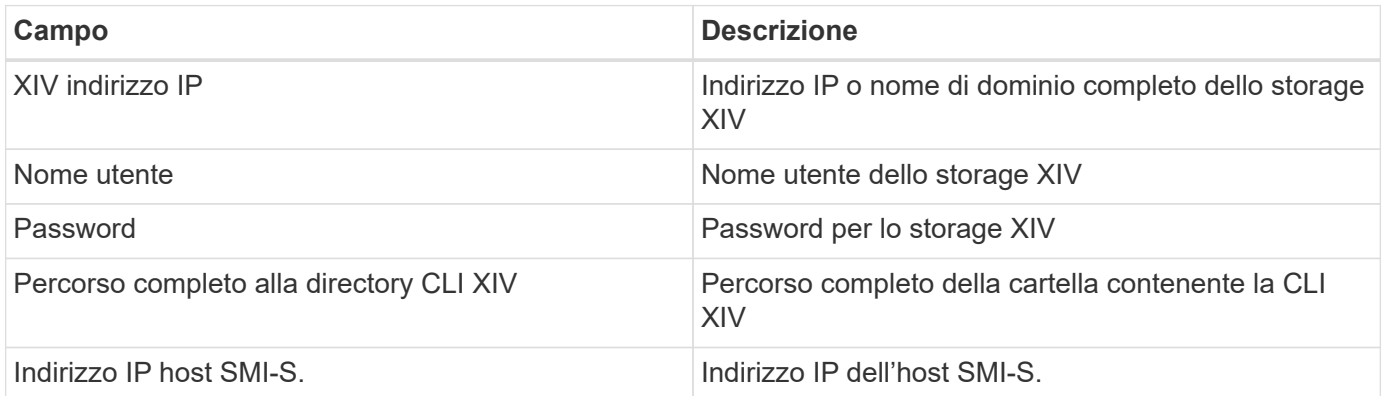

#### **Configurazione avanzata**

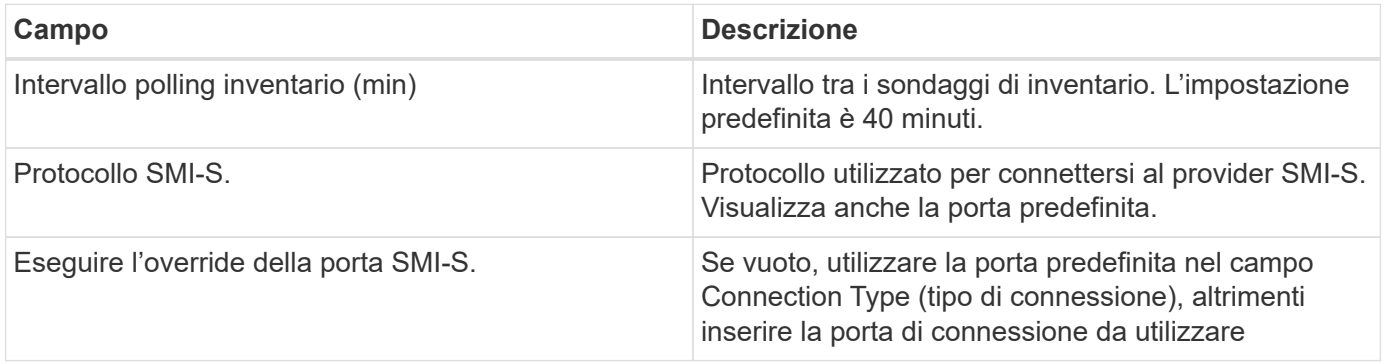

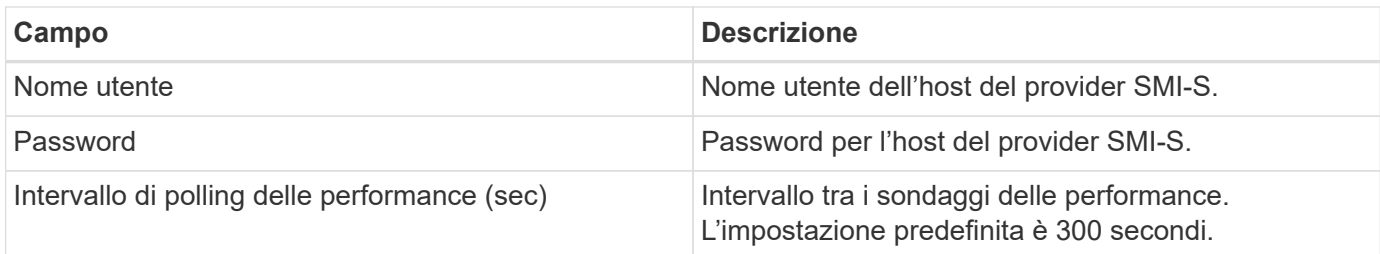

### **Risoluzione dei problemi**

Per ulteriori informazioni su questo Data Collector, consultare il ["Supporto"](https://docs.netapp.com/it-it/cloudinsights/concept_requesting_support.html) o in ["Matrice di supporto Data](https://docs.netapp.com/it-it/cloudinsights/reference_data_collector_support_matrix.html) [Collector"](https://docs.netapp.com/it-it/cloudinsights/reference_data_collector_support_matrix.html).

#### **Informazioni sul copyright**

Copyright © 2024 NetApp, Inc. Tutti i diritti riservati. Stampato negli Stati Uniti d'America. Nessuna porzione di questo documento soggetta a copyright può essere riprodotta in qualsiasi formato o mezzo (grafico, elettronico o meccanico, inclusi fotocopie, registrazione, nastri o storage in un sistema elettronico) senza previo consenso scritto da parte del detentore del copyright.

Il software derivato dal materiale sottoposto a copyright di NetApp è soggetto alla seguente licenza e dichiarazione di non responsabilità:

IL PRESENTE SOFTWARE VIENE FORNITO DA NETAPP "COSÌ COM'È" E SENZA QUALSIVOGLIA TIPO DI GARANZIA IMPLICITA O ESPRESSA FRA CUI, A TITOLO ESEMPLIFICATIVO E NON ESAUSTIVO, GARANZIE IMPLICITE DI COMMERCIABILITÀ E IDONEITÀ PER UNO SCOPO SPECIFICO, CHE VENGONO DECLINATE DAL PRESENTE DOCUMENTO. NETAPP NON VERRÀ CONSIDERATA RESPONSABILE IN ALCUN CASO PER QUALSIVOGLIA DANNO DIRETTO, INDIRETTO, ACCIDENTALE, SPECIALE, ESEMPLARE E CONSEQUENZIALE (COMPRESI, A TITOLO ESEMPLIFICATIVO E NON ESAUSTIVO, PROCUREMENT O SOSTITUZIONE DI MERCI O SERVIZI, IMPOSSIBILITÀ DI UTILIZZO O PERDITA DI DATI O PROFITTI OPPURE INTERRUZIONE DELL'ATTIVITÀ AZIENDALE) CAUSATO IN QUALSIVOGLIA MODO O IN RELAZIONE A QUALUNQUE TEORIA DI RESPONSABILITÀ, SIA ESSA CONTRATTUALE, RIGOROSA O DOVUTA A INSOLVENZA (COMPRESA LA NEGLIGENZA O ALTRO) INSORTA IN QUALSIASI MODO ATTRAVERSO L'UTILIZZO DEL PRESENTE SOFTWARE ANCHE IN PRESENZA DI UN PREAVVISO CIRCA L'EVENTUALITÀ DI QUESTO TIPO DI DANNI.

NetApp si riserva il diritto di modificare in qualsiasi momento qualunque prodotto descritto nel presente documento senza fornire alcun preavviso. NetApp non si assume alcuna responsabilità circa l'utilizzo dei prodotti o materiali descritti nel presente documento, con l'eccezione di quanto concordato espressamente e per iscritto da NetApp. L'utilizzo o l'acquisto del presente prodotto non comporta il rilascio di una licenza nell'ambito di un qualche diritto di brevetto, marchio commerciale o altro diritto di proprietà intellettuale di NetApp.

Il prodotto descritto in questa guida può essere protetto da uno o più brevetti degli Stati Uniti, esteri o in attesa di approvazione.

LEGENDA PER I DIRITTI SOTTOPOSTI A LIMITAZIONE: l'utilizzo, la duplicazione o la divulgazione da parte degli enti governativi sono soggetti alle limitazioni indicate nel sottoparagrafo (b)(3) della clausola Rights in Technical Data and Computer Software del DFARS 252.227-7013 (FEB 2014) e FAR 52.227-19 (DIC 2007).

I dati contenuti nel presente documento riguardano un articolo commerciale (secondo la definizione data in FAR 2.101) e sono di proprietà di NetApp, Inc. Tutti i dati tecnici e il software NetApp forniti secondo i termini del presente Contratto sono articoli aventi natura commerciale, sviluppati con finanziamenti esclusivamente privati. Il governo statunitense ha una licenza irrevocabile limitata, non esclusiva, non trasferibile, non cedibile, mondiale, per l'utilizzo dei Dati esclusivamente in connessione con e a supporto di un contratto governativo statunitense in base al quale i Dati sono distribuiti. Con la sola esclusione di quanto indicato nel presente documento, i Dati non possono essere utilizzati, divulgati, riprodotti, modificati, visualizzati o mostrati senza la previa approvazione scritta di NetApp, Inc. I diritti di licenza del governo degli Stati Uniti per il Dipartimento della Difesa sono limitati ai diritti identificati nella clausola DFARS 252.227-7015(b) (FEB 2014).

#### **Informazioni sul marchio commerciale**

NETAPP, il logo NETAPP e i marchi elencati alla pagina<http://www.netapp.com/TM> sono marchi di NetApp, Inc. Gli altri nomi di aziende e prodotti potrebbero essere marchi dei rispettivi proprietari.